## **Download Latest Adobe Photoshop For Pc ((NEW))**

Installing Adobe Photoshop follows a simple process. First, go to Adobe's website and select the version of Photoshop that you want to install. Once you have the download, open the file and follow the on-screen instructions. Once the installation is complete, you need to crack Adobe Photoshop. To do this, you need to download a crack for the version of Photoshop that you want to use. Once you have the crack, open the file and follow the instructions to apply the crack. After the crack is applied, you can start using Adobe Photoshop. Be sure to back up your files since cracking software can be risky. With these simple steps, you can install and crack Adobe Photoshop.

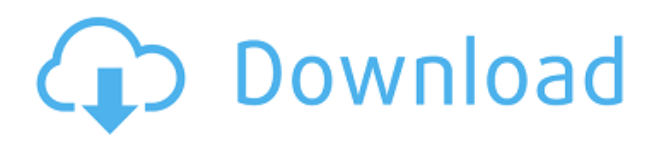

While Apple's new iPad Pro doesn't look that different from last year's model, new hardware brings with it some significant changes. We already introduced some of those in our First Look at the Apple iPad Pro gallery just after Apple's iPad event earlier this month, but with a new, more refined iPad, new features and accessories, we have updates for everything from the USB-C port to the speakers. Features

- Share for Review: Create a free review file in Photoshop CC to send to anybody or for it to be opened in the Photoshop Cloud for commenting by others.
- New comment sidebar: In Version 5.2, comments are expanded below the layer on which they were written
- Photoshop Cloud: You can access photos from any computer, mobile device, or tablet and annotate them on the fly from the cloud.
- Support for Adobe Lightroom 5.2 folders and support for e-mailing gallery
- Share for Review: Support for external image hosting if necessary.

Adobe Photoshop is still unbeatable photo editing software. Photoshop is one of the best creations of Adobe Company. It's the favorite image editing software for every professional designer. Easy to use for any new bee and you can create anything using your imagination. In Photoshop, Sky is the only limit. Millions of Photoshop customers share Photoshop files for review and input from stakeholders every day. In this release, we're introducing Share for Review (beta) to make incorporating review feedback into your designs much faster and easier without ever leaving the application.

## **Download free Photoshop 2021 (Version 22.0.1)Activation Code With Keygen Activation Code With Keygen 64 Bits 2023**

at the time the year is up. Another benefit of Adobe Creative Cloud is that is comes with feature activation. This is a great feature as sometimes if you purchased a program new it may not be activated and you have to pay an additional amount to activate the software. Adobe Creative Cloud subscription pricing is based on the location of your computer and the territory in which you live. Depending on your geographical location, your plan can be as low as \$10.50 a month for multiple years or as high as \$50 a month for a single year. Most students and teachers end up going with the single year plan because it's cheaper and it allows you access to the software for a full year. However, for students looking to learn the software or professionals that already have extensive experience in graphic design, the lifetime membership plan may be worth it. The lifetime membership plan allows you to use the software online for life or non-commercial use for a one-time fee of \$39.99. If you are looking to produce high quality photographs or videos, Adobe Photoshop may be the software you need to use. With Adobe Photoshop, you can create original photos, edit photos, including adjusting brightness, contrast, and other adjustments, add special effects and retouching, including vignette adjustment, and/or remove unwanted objects or blurs. There is also the ability to create stock photographs with an extensive range of characters and effects. You can even add live video to your photo. This program is one of the world's most used software for creating, adjusting, and processing photos and can be used for almost any industry or enterprise. However, it is important to note the cost of Photoshop and other software includes a great amount of tutorials and training. If you have little to no background in graphic design this may be a big buyer beware as they can be quite pricey. Also keep in mind this software is not all created equal and not all programs are created equally. It is very important that you hire a professional to work on your photos. 933d7f57e6

## **Photoshop 2021 (Version 22.0.1) Download free With License Code For Windows 64 Bits {{ Latest }} 2022**

Adobe uses a "tagging" concept to label its software. So even if you use Photoshop Elements for only one project, you can still call it "Photoshop Elements." If you dip into other areas of the Creative Cloud portfolio as well, the application will show you a different name in some spots. Thanks for the visual explanation! Since this feature is so important, Adobe also created a short webinar to explain how the tagging concept works. Adobe's Sensei vector graphics application works with the Adobe Creative Cloud Creative Cloud for Fireworks family of apps and PIX brands. Adobe says that when using the vector graphics tool, users can simulate the natural humanistic, organic, and fluid movement inherent in the interactions of vector graphics. The tool gives users the ability to draw freehand or precisely shape objects, points, and edges, and then create animations and effects that enhance and refine shapes. The tool also provides a range of basic 2D vector tools. Not familiar with the Ascender set of tools? Time to get up to speed! The Ascender is a set of 3D rendering tools created for Adobe's Creative Cloud suite of applications. The toolset includes 2D and 3D tools that make it easier for users to create and edit 3D objects and environments. The main Ascender tools offer direct access to XR cloud services and resources by leveraging the Power of XR. Photoshop has a sophisticated selection techniques, which can deal with selection at many interface levels, from the selection tool or other ways; from relative to absolute selection, often based on context. There are some selection techniques that you can try with help of URL in the edit menu below. The following video describes these techniques:

latest background designs photoshop free download photoshop latest software free download download latest camera raw for photoshop adobe photoshop latest download for windows 7 photoshop 7.0 filehippo download latest topics download latest photoshop for free download latest photoshop cs6 free download latest photoshop for windows 7 download logo mockup file for photoshop download shape logo photoshop

People who save time, improve their art, and create faster. This is an an essential part of the new Photoshops workflow. Use the Inline Scalar Composer to quickly build and apply content-aware adjustments. Whether you're creating a print design or a digital product like a website or a smartphone app, you should be spending less time adjusting the brightness and contrast of your image and more time creating great content. In this release of Photoshop, the Inline Scalar Composer makes it easy to build and apply adjustments to the brightness or contrast of content-aware areas within an image. You do this by selecting a key area of interest in your image, applying adjustments, and then copying the adjustment to other areas. The latest version of Photoshop CC from Adobe is a digital imaging software made for professional artists, photographers, and designers. The program offers a wide array of tools to help in the definition and creation of high-quality images. Adobe Photoshop CC is a state-of-the-art software package, and bringing a new feature on the market seems impossible. Sometimes, after all, it's hard to keep up with things that are being added to the long-standing software. At the same time, we are constantly impressed by the great leaps of technology that allow Photoshop not only to adapt to new advances but exceed them. Adobe Photoshop is a raving inspiration and opens up a new world of opportunities for photographers, artists and designers who use their work for business, medical or military purposes. More and more professionals are using this premium software to manage their work. Professionals use some of its tools, such as the Photoshop brushes and the Presets to create professional quality results. The latest Photoshop CC updates are designed to streamline workflow. The update introduces the Smart Mask tools and the Lens Correction Toolkit.

If you want to create a new document, but you don't know how to create one then here are some Tips to create it automatically, switch to see how it feels and experiment with tools to create a great image feeling. It is Photoshop's first such program. A little-known fact about Photoshop is that it includes the ability to communicate in vector-based format, which was first introduced in Illustrator. This feature allowed designers to create and edit graphics seamlessly and stably across layers. This makes it possible to scale text and shapes and easily adjust the overall look and the grid to work with a variety of layouts. Photoshop's first version, in 1980, was a creation of the MIT Media Lab, and it provides powerful nondestructive editing for photo and graphics management. (Although Photoshop is used by large-scale organizations like car manufacturers and corporate companies, the very first version was built for a small atelier in California.). You'll need an Adobe Creative Cloud subscription to use Photoshop. Photoshop allows professional photographers and digital artists to create images in fine details with advanced tools and software. If you prefer to use standard, desktop software, you can always use another program to open the PSD file that you can use to edit the Photoshop file. This is often called a "file format converter," "PSD to JPEG converter," or "PSD to JPG converter." The Art Director's Path is closely linked to the development of the icon. The designer begins with the vision of the character, becomes the technical director, and then becomes a warrior, a ruler, and finally, a king. Developer's corner features Q&A by the company's Photoshop, InDesign, and After Effects artists for tips and techniques used to grow, refine, and create the icons. The Art Director's Path covers a wide range of tips, techniques, and workflow solutions for designers.

<https://techplanet.today/post/leica-geo-office-8-3-crack-4-11-work> <https://techplanet.today/post/intel-visual-fortran-composer-xe-2013-best-crack> <https://techplanet.today/post/download-better-horse-life-3-pc-torrent> <https://techplanet.today/post/hot-download-border-force> <https://techplanet.today/post/silver-eyes-fnaf-pdf-download-verified> <https://techplanet.today/post/hd-online-player-the-moana-english-movie-eng-sub-new-download> <https://techplanet.today/post/ap145-calcexe>

Each image starts out in a black-and-white raster format. The raster format starts off as a blank canvas for you to apply all sorts of filters, layers, and adjustments. Every single pixel in the image is a tiny dot or dot of color. Each dot is a set of information about that spot or point of the image, such as brightness, contrast, saturation, hue, and more. Once you've made all of these changes to the image, you end up with a pretty good representation of this particular image. But it is most important to understand that Photoshop isn't a magic paint tool; it's a complex piece of software. It's one of the most powerful imageediting tools available, but it's made up of many different steps and processes. The best way to learn how to use Photoshop is to fully understand what it does at every step of the way, because you never know when you may need to do something a bit unexpected to hand a particular problem over to the computer. What this means is that a computer is your first line of defense from manual over-touching of the photo. Ready for the more advanced Photoshop? It's easy enough to start with the way you'd start any other layered illustration project. Drag an image from your image library by pressing on your next image with your left mouse button, and drop it on a new tab in Photoshop by pressing the Enter key on your keyboard. When it asks you if you want to make a new document, say yes instead of the default choice of New Layer. Photoshop Elements is free and more limited than Photoshop, but these new flashes are pretty sweet. It also offers online tutorials, and includes all of the features of Photoshop Elements. It lets you rotate, resize, and crop pictures online. It's not quite as powerful as Photoshop, but it can get the job done.

On the Elements platform there will be a number of features that have been developed in collaboration with the Substance Creative team. With recent titles such as *Skyrim* and *Assassin's Creed: Odyssey*

implementing the Substance Design engine, the collaboration between the two companies makes sense, with both companies partnering on the future. Just roughly dab the brush into the top part of the picture, and, in a matter of seconds, the exposure will be corrected. The reason that this feature comes under the 10 most important tools is because it is extremely easy to understand and use. It comes with various brushes that are packed with adjustable settings to meet all of your needs. For example, users can now use intelligent, analytical insights to adjust the colorization of a black-and-white image. Even better, with the Colorize Smart filter users can adjust the colorization of any image with just a few clicks. Other new features include:

- The ability to crop and resize documents in a browser with a single action.
- The ability to sharpen and apply noise reduction with a single action.
- The creation of a single PDF from multiple documents in Photoshop.
- The ability to extract multiple layers from a single document for use as independent templates.
- The ability to run multiple actions on an image at the same time in one action.

Adobe's Lens Correction tool is a vital tool for all visual designers. With a simple, easy-to-use interface this tool has been used by more than 10 million designers to get a better look and feel for text, objects and photos. With Lens Correction tool, you can now remove or make the text sharp, make the screen look bigger, correct lens problems, and remove the optical distortions of a camera lens. There are lots of different types of lenses and just like a piece of glass, they can distort the image. You can do this with the Lens Correction tool.